#### Referanser

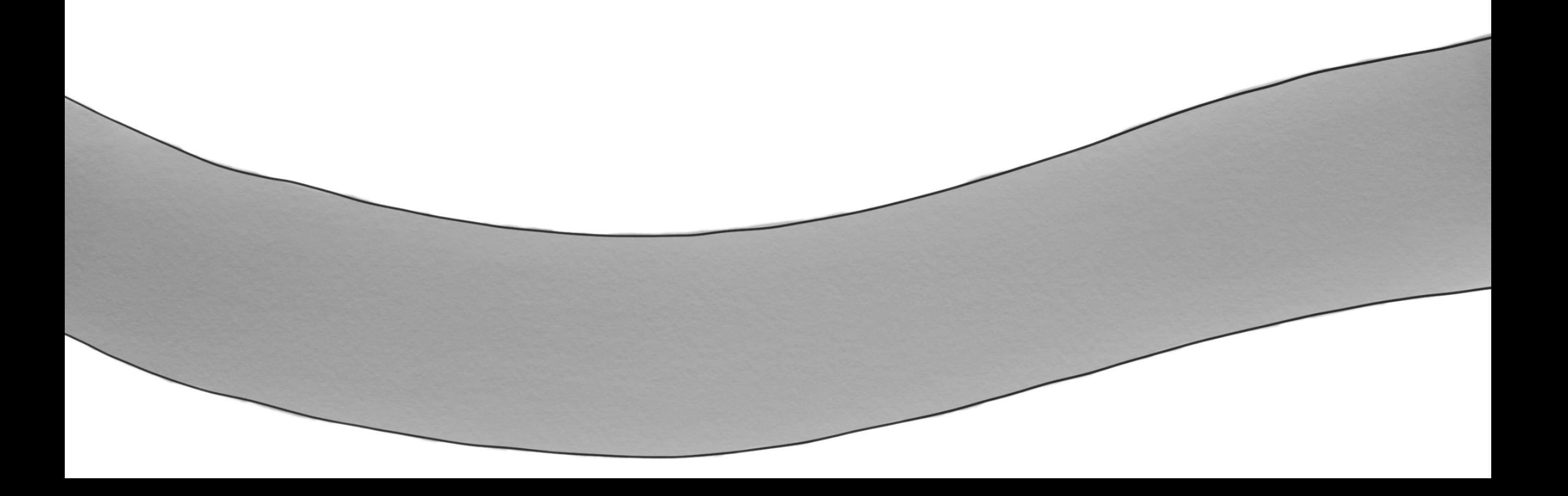

#### Minnegaten Ledige tomter = Ledig minne

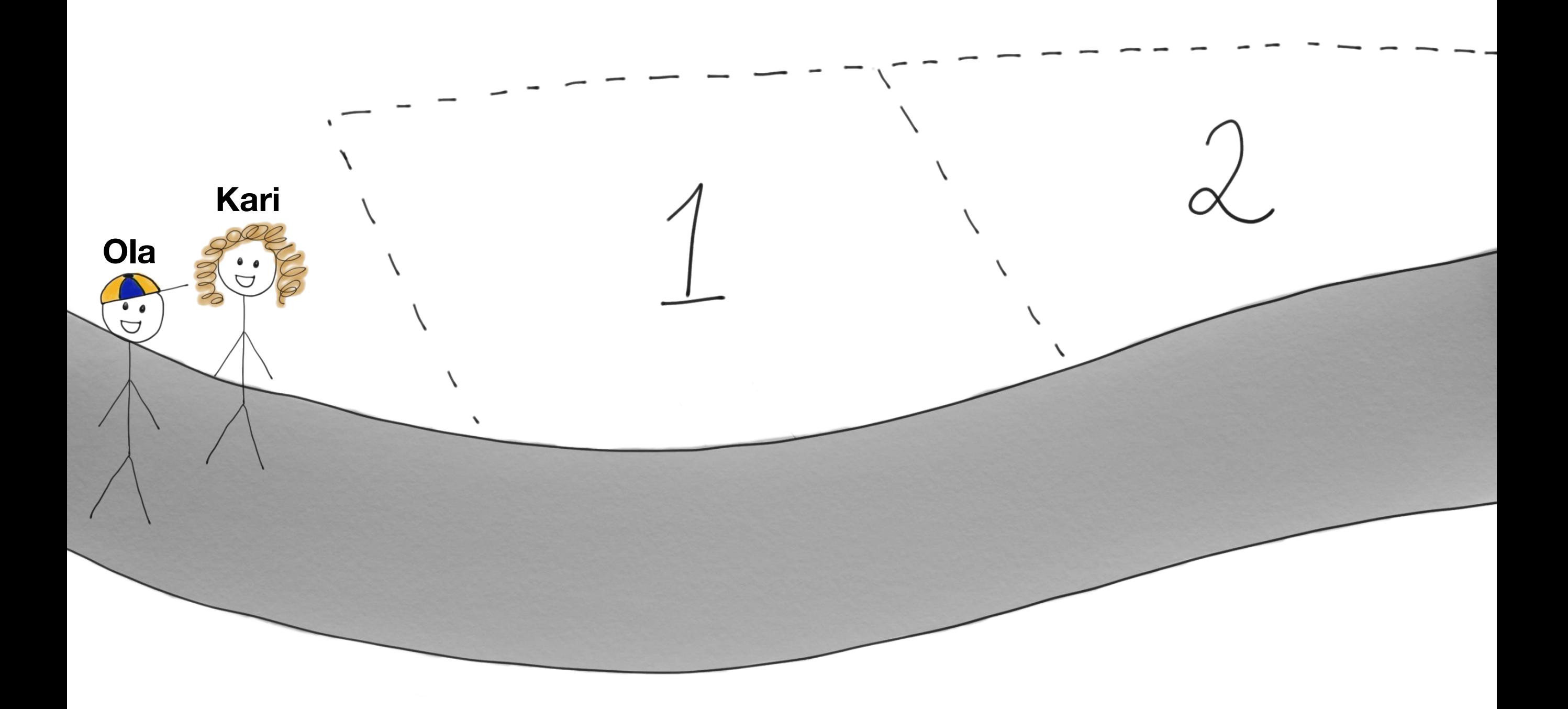

KarisHus = Hus(«blå») Først bygges det et blått hus på en

ledig tomt

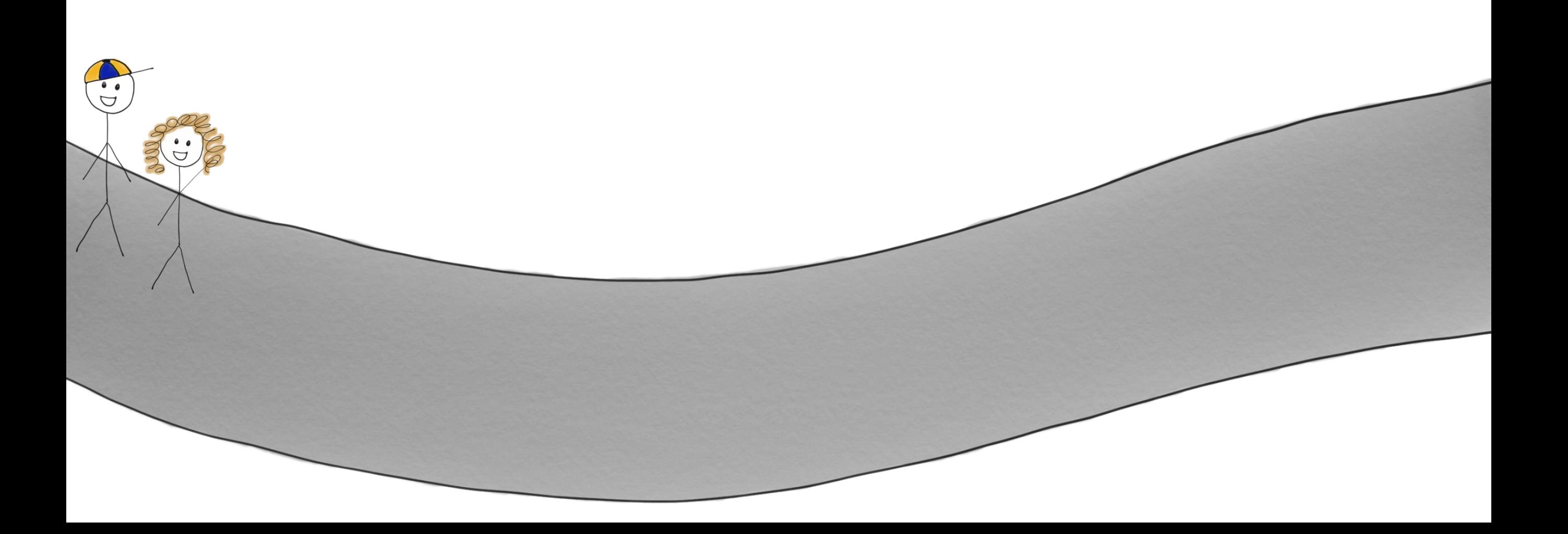

KarisHus = Hus(«blå»)

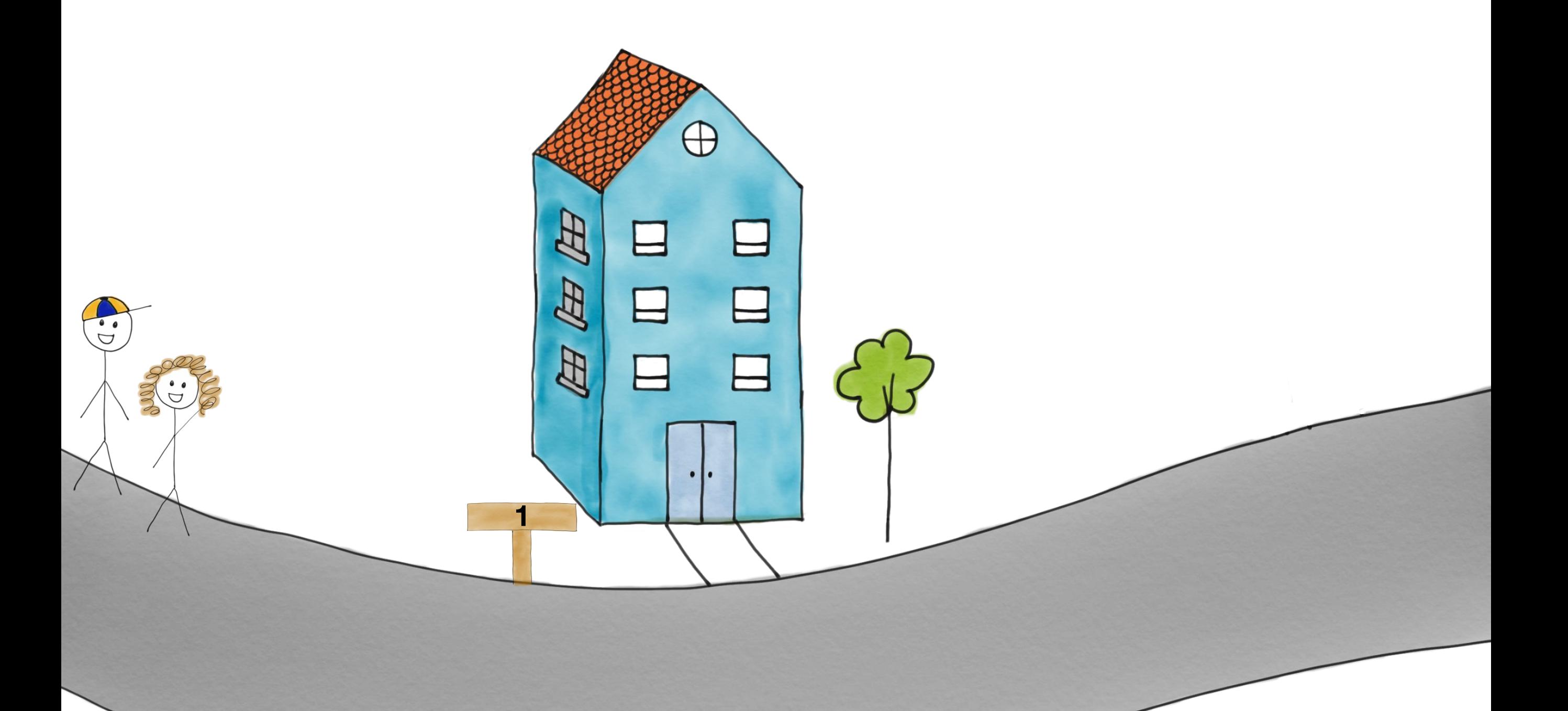

KarisHus = Hus(«blå»)

Deretter blir Karis hus satt til å være det blå huset

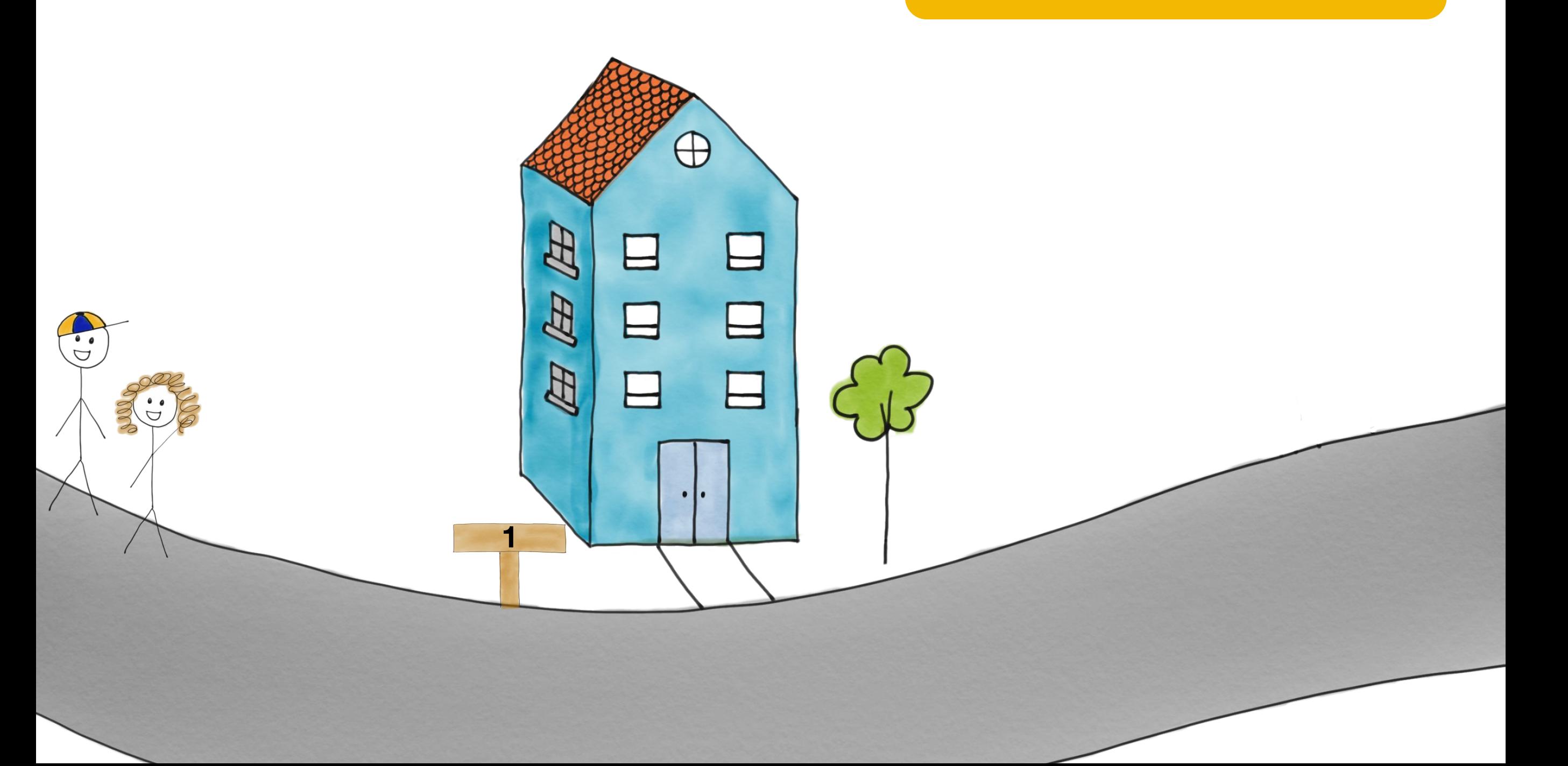

**<sup>1</sup>** KarisHus = Hus(«blå»)

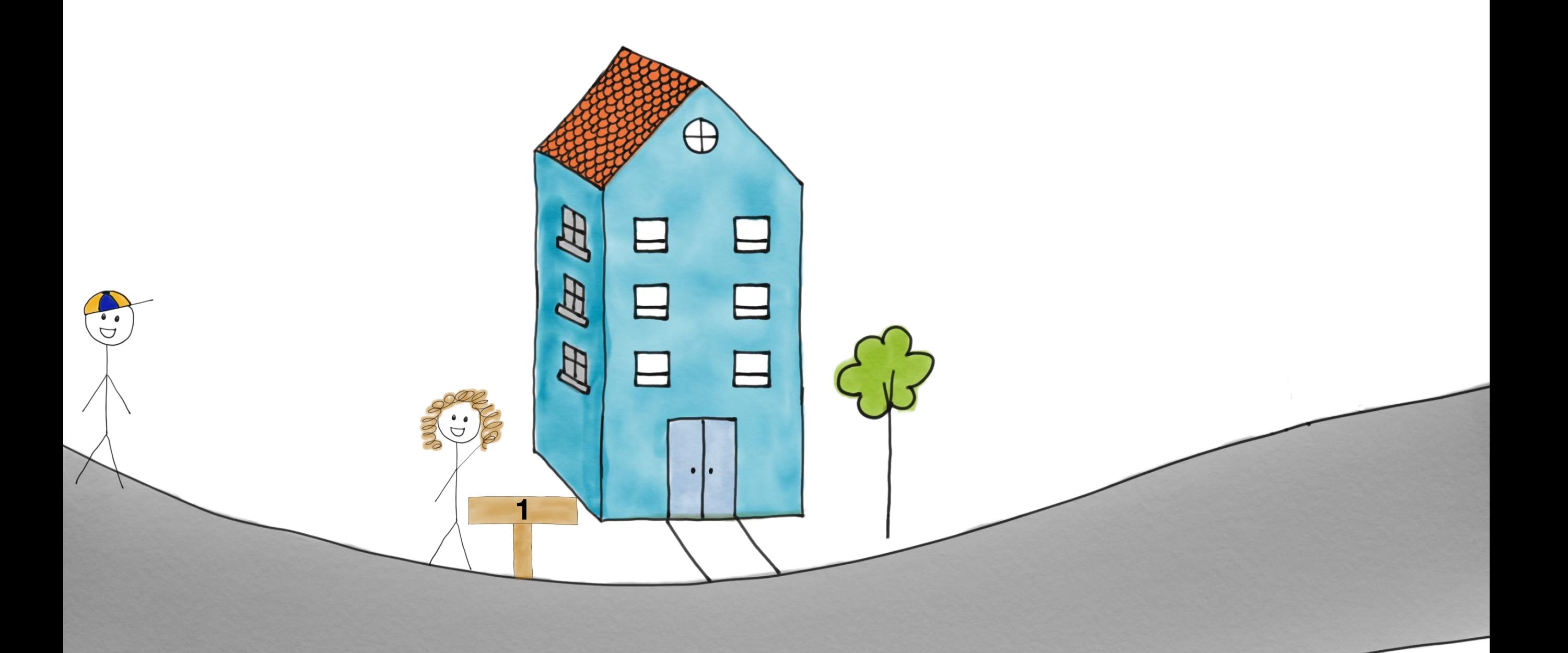

**<sup>1</sup>** KarisHus = Hus(«blå») OlasHus = Hus(«rød») $\bigoplus$ 四田  $\overline{C}$ 因

**1**

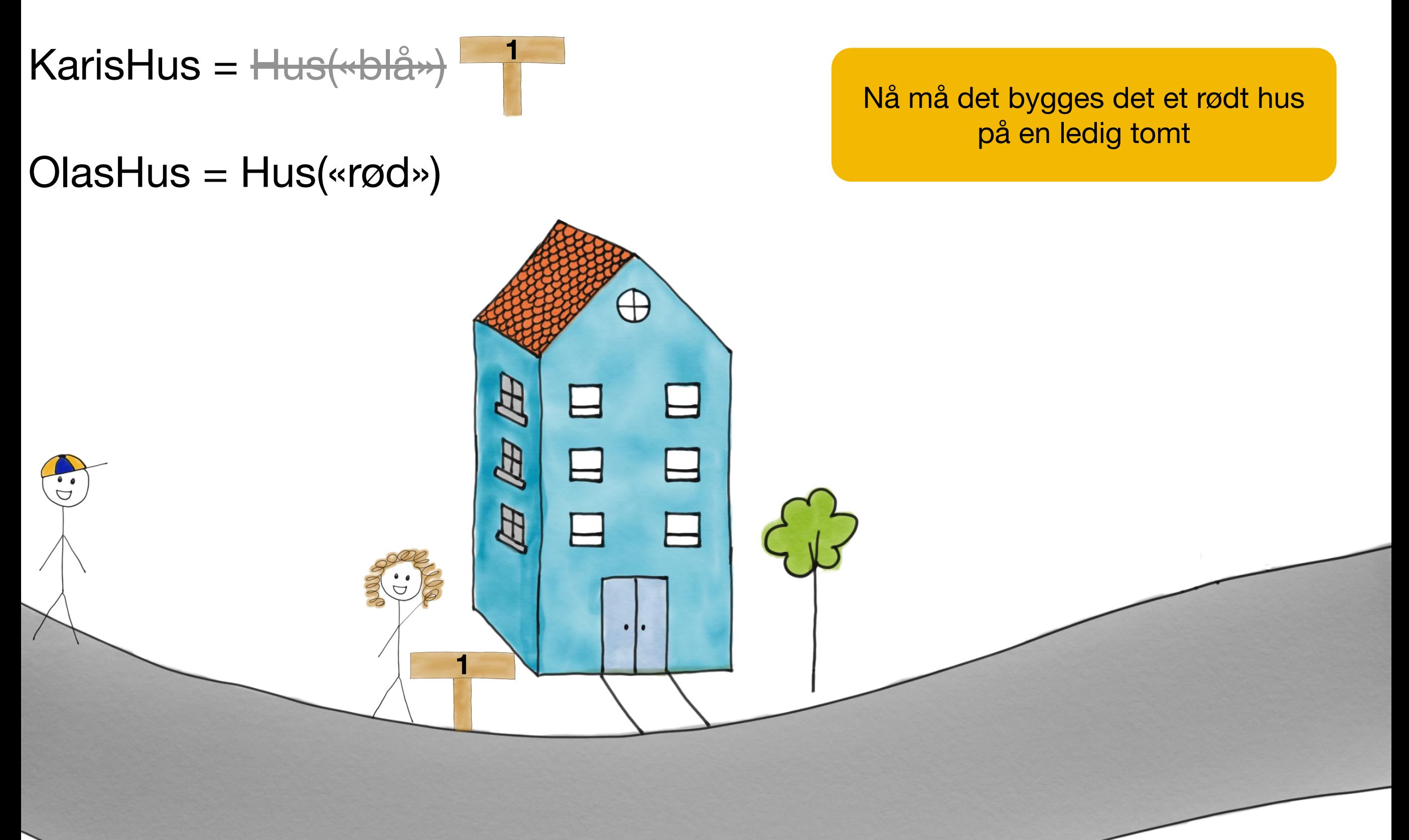

 $\bigoplus$ 

 $\boxminus$ 

**2**

 $\mathbf{B}$ 

ದಿ

Ð

KarisHus = Hus(«blå») **1**

**1**

国国

因

OlasHus = Hus(«rød»)

 $\overline{C}$ 

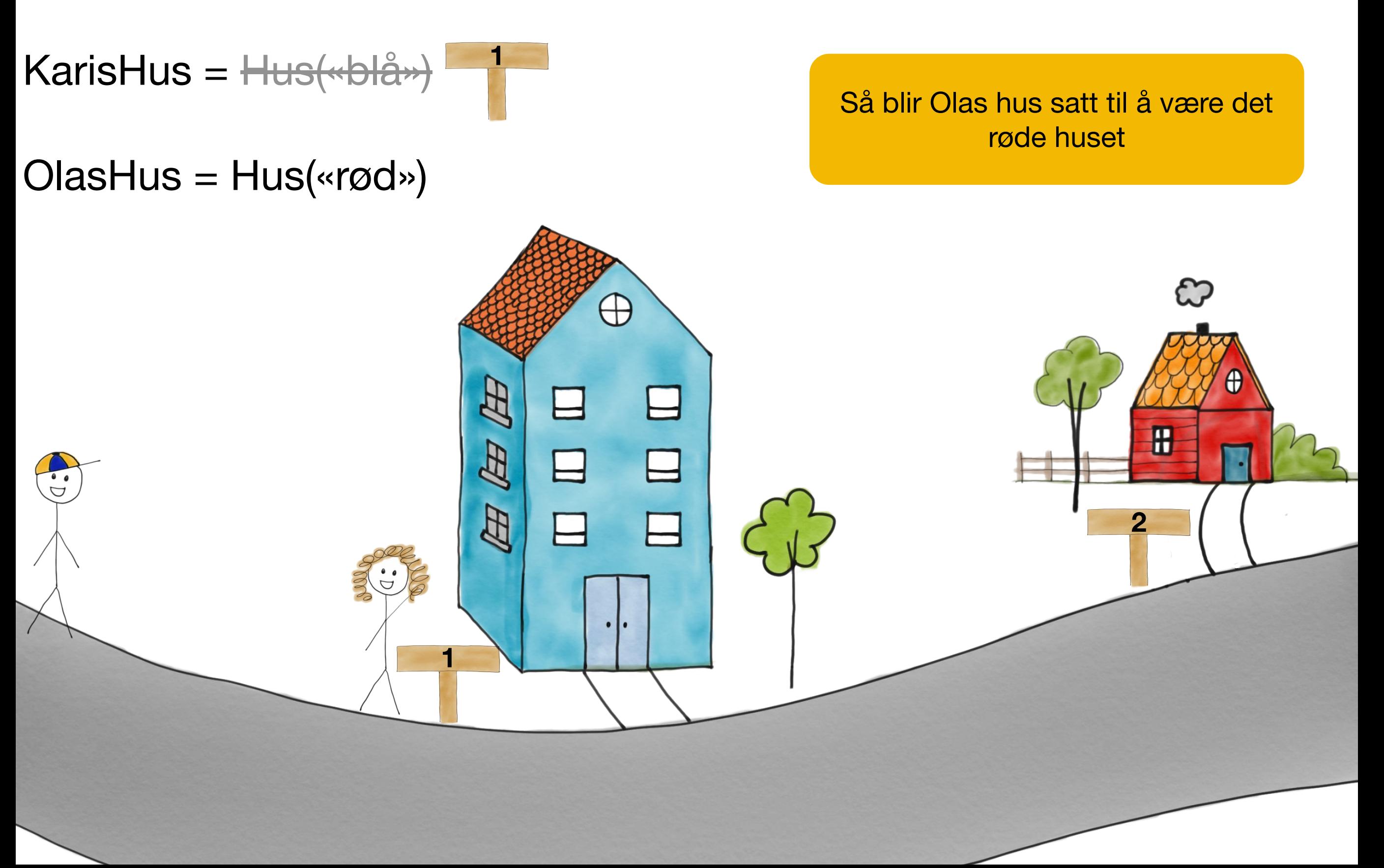

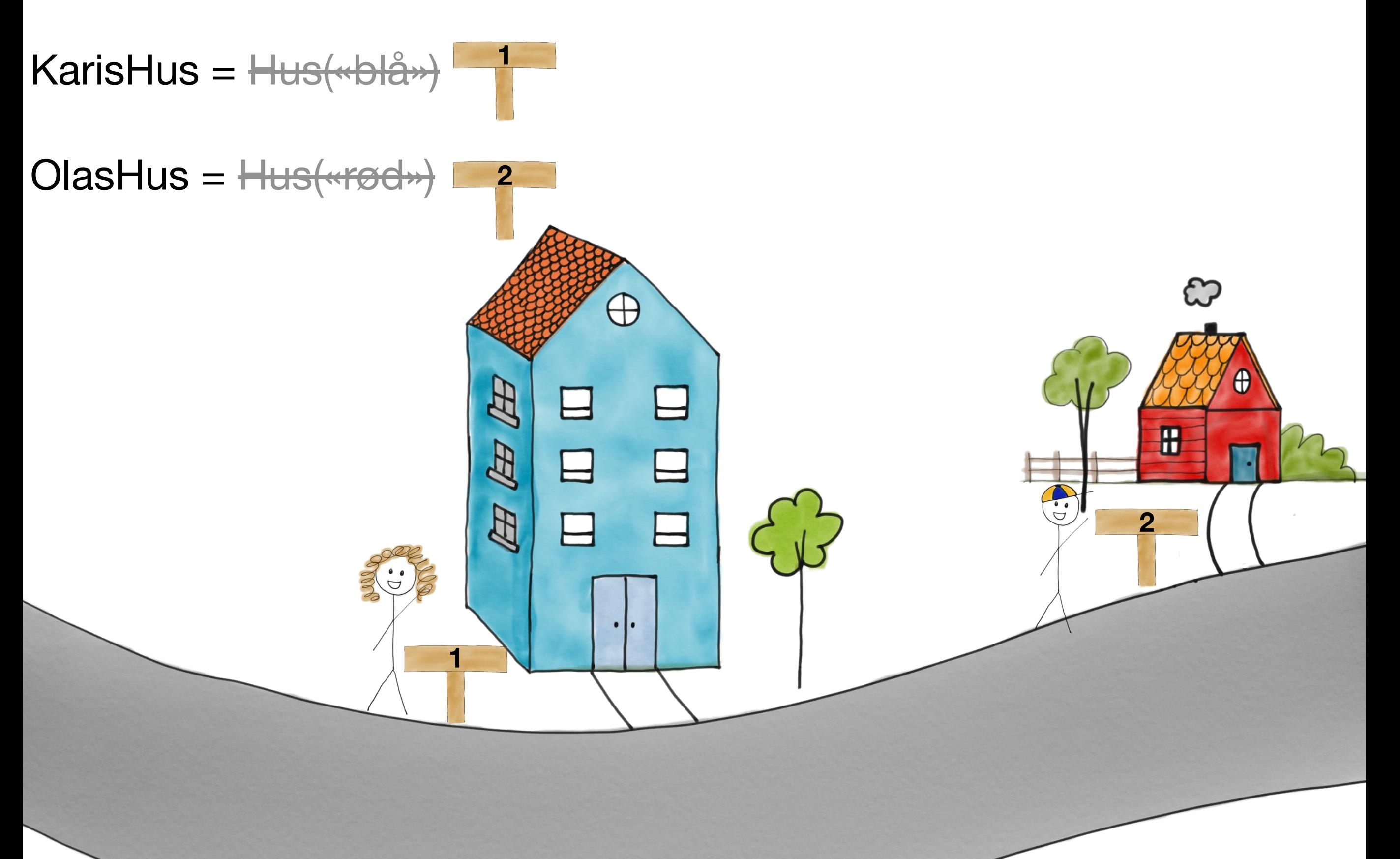

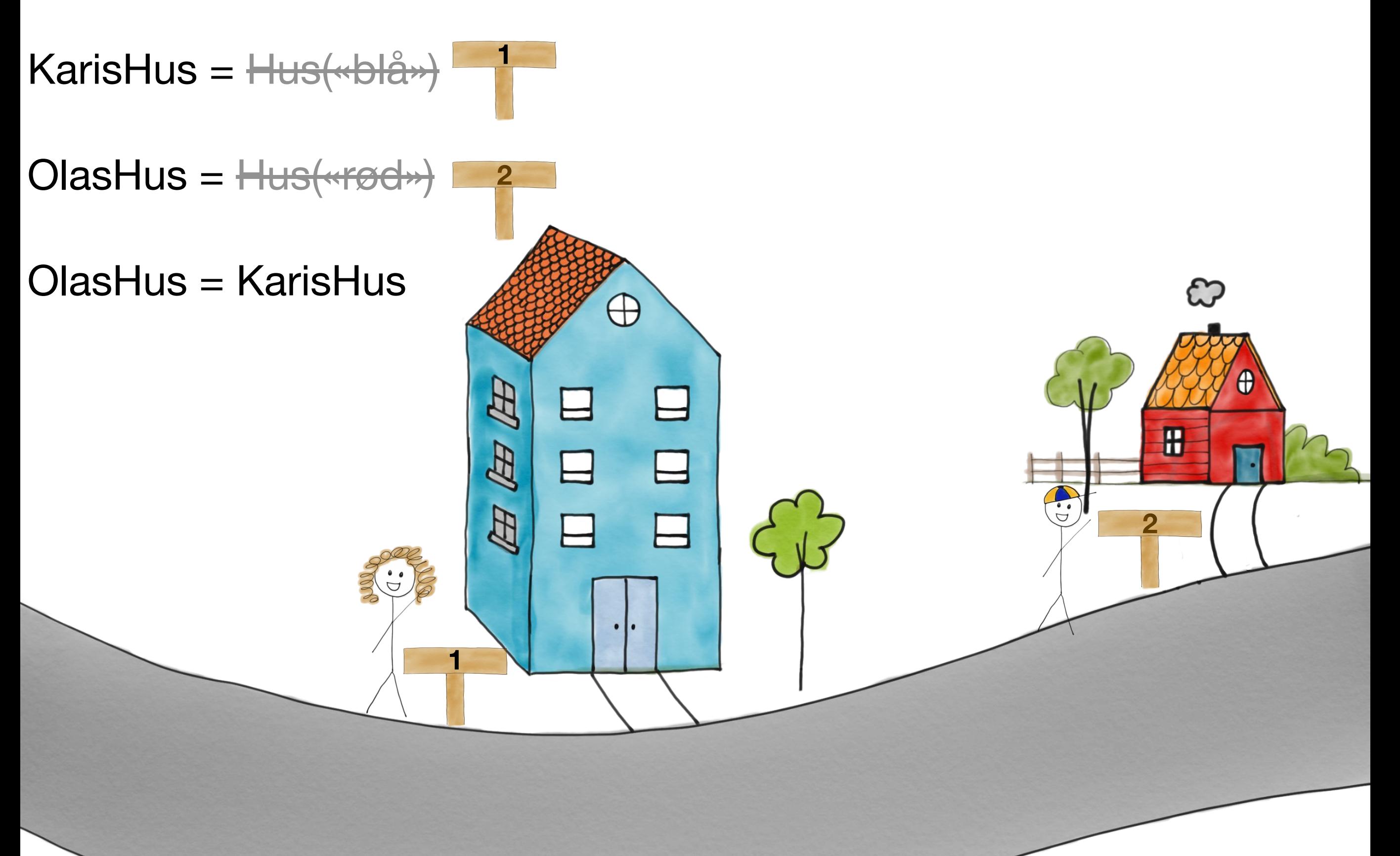

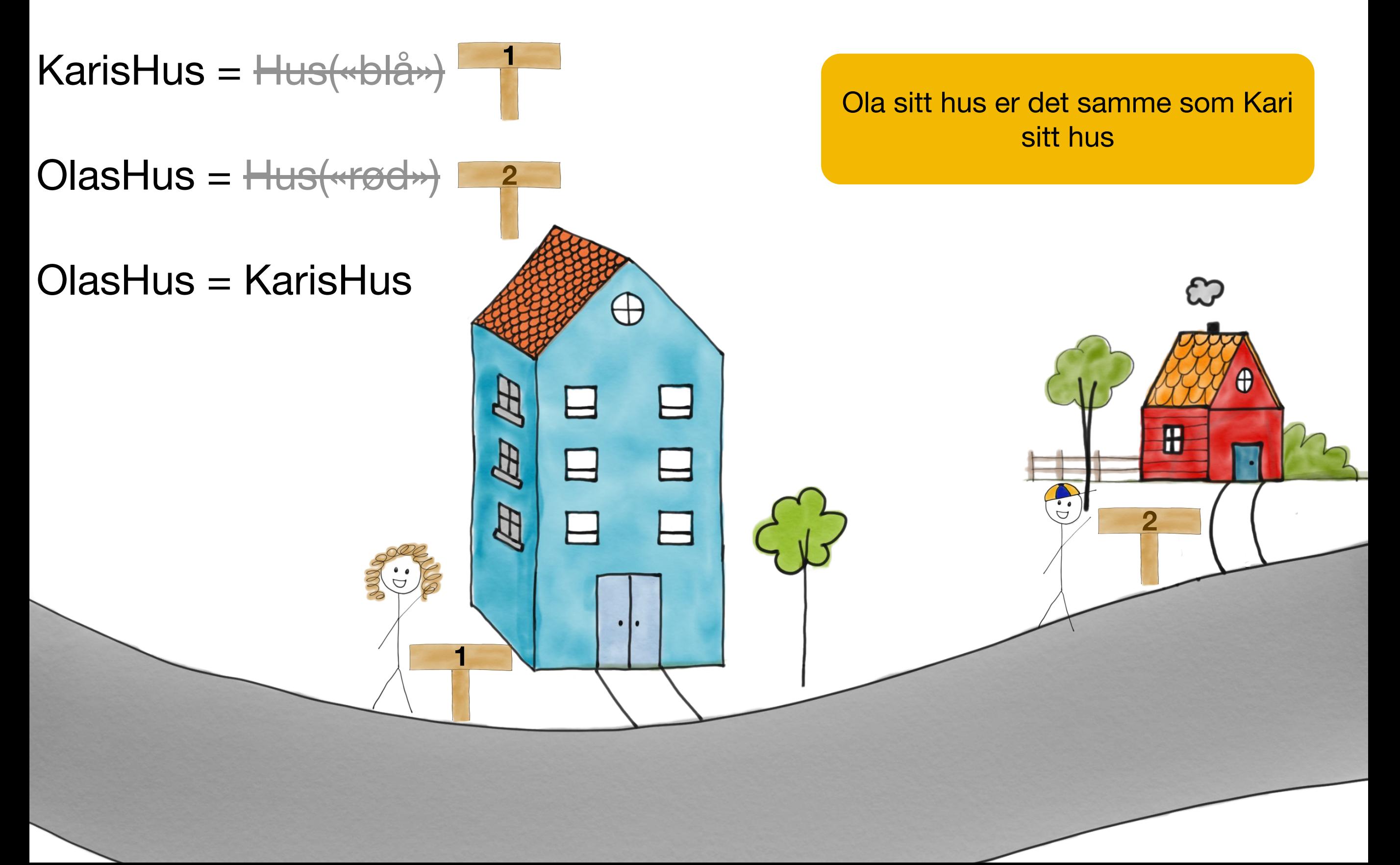

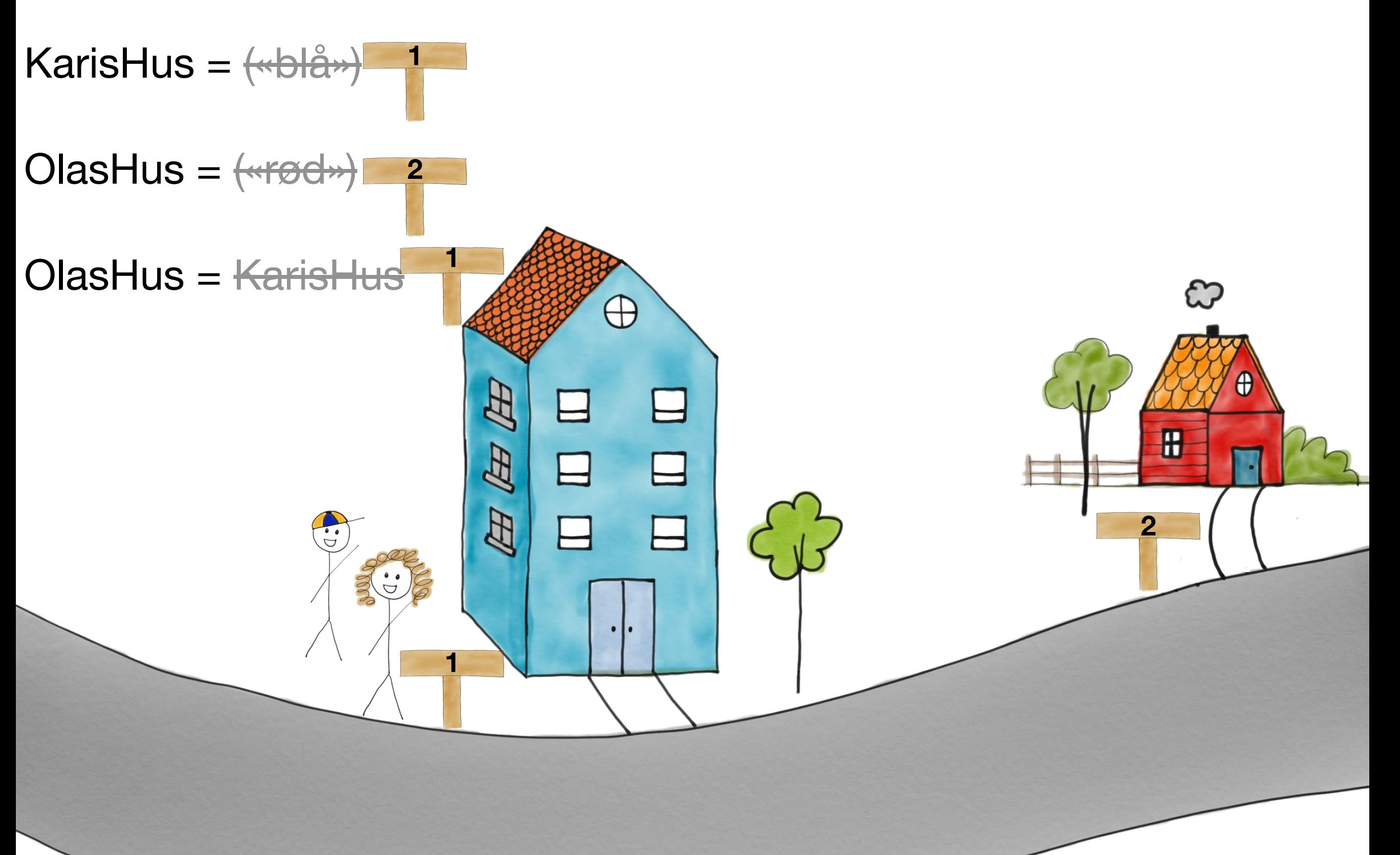

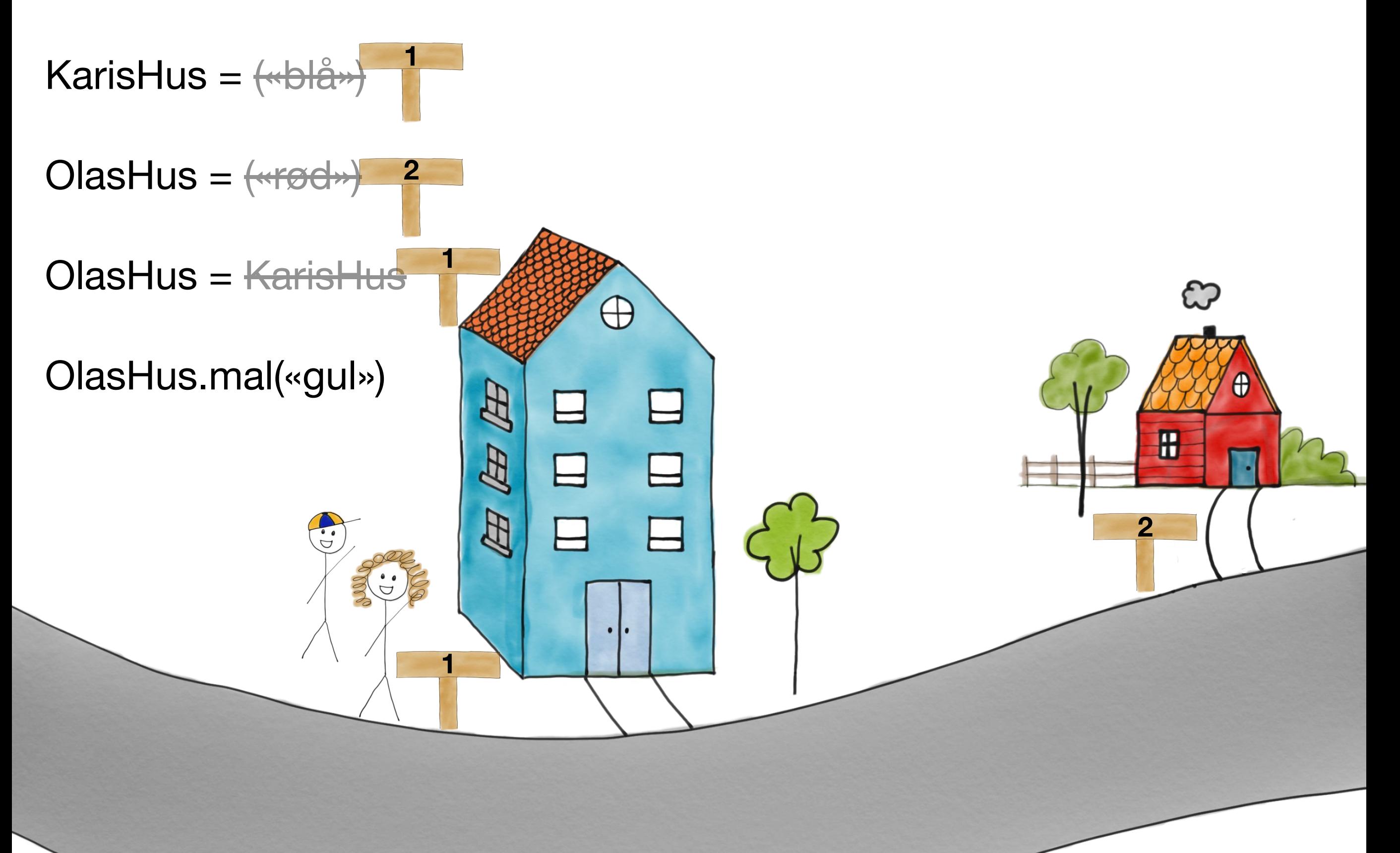

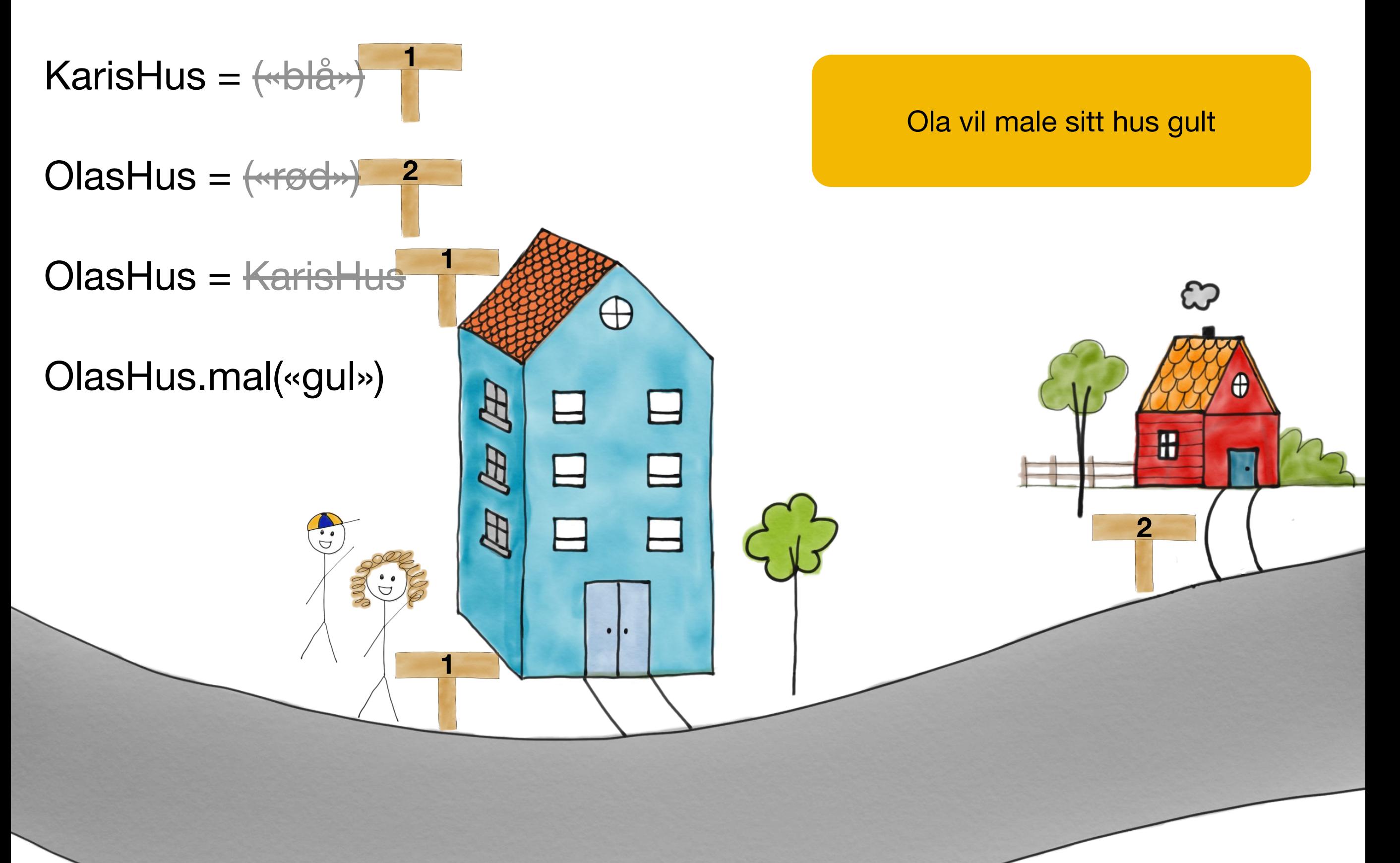

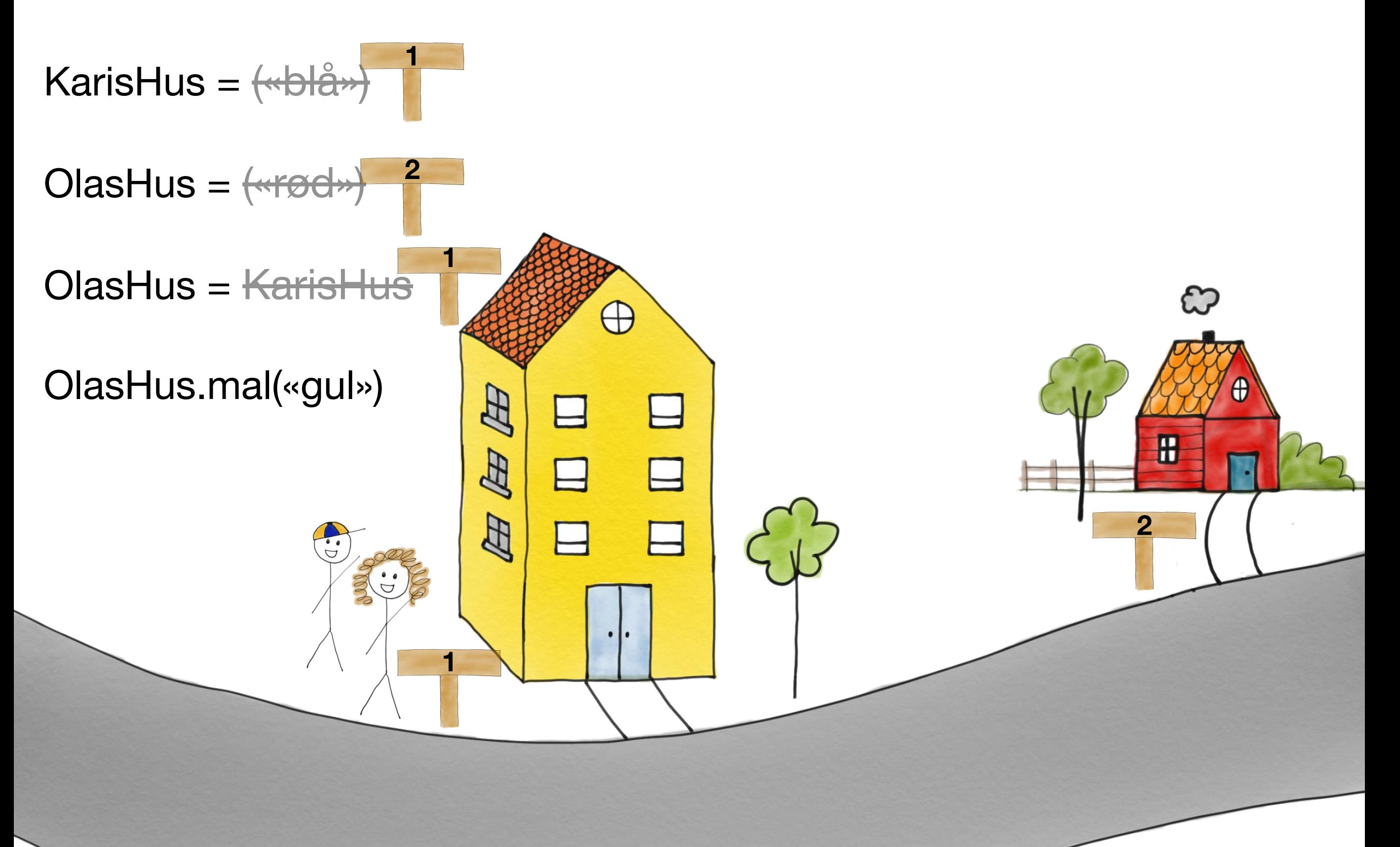

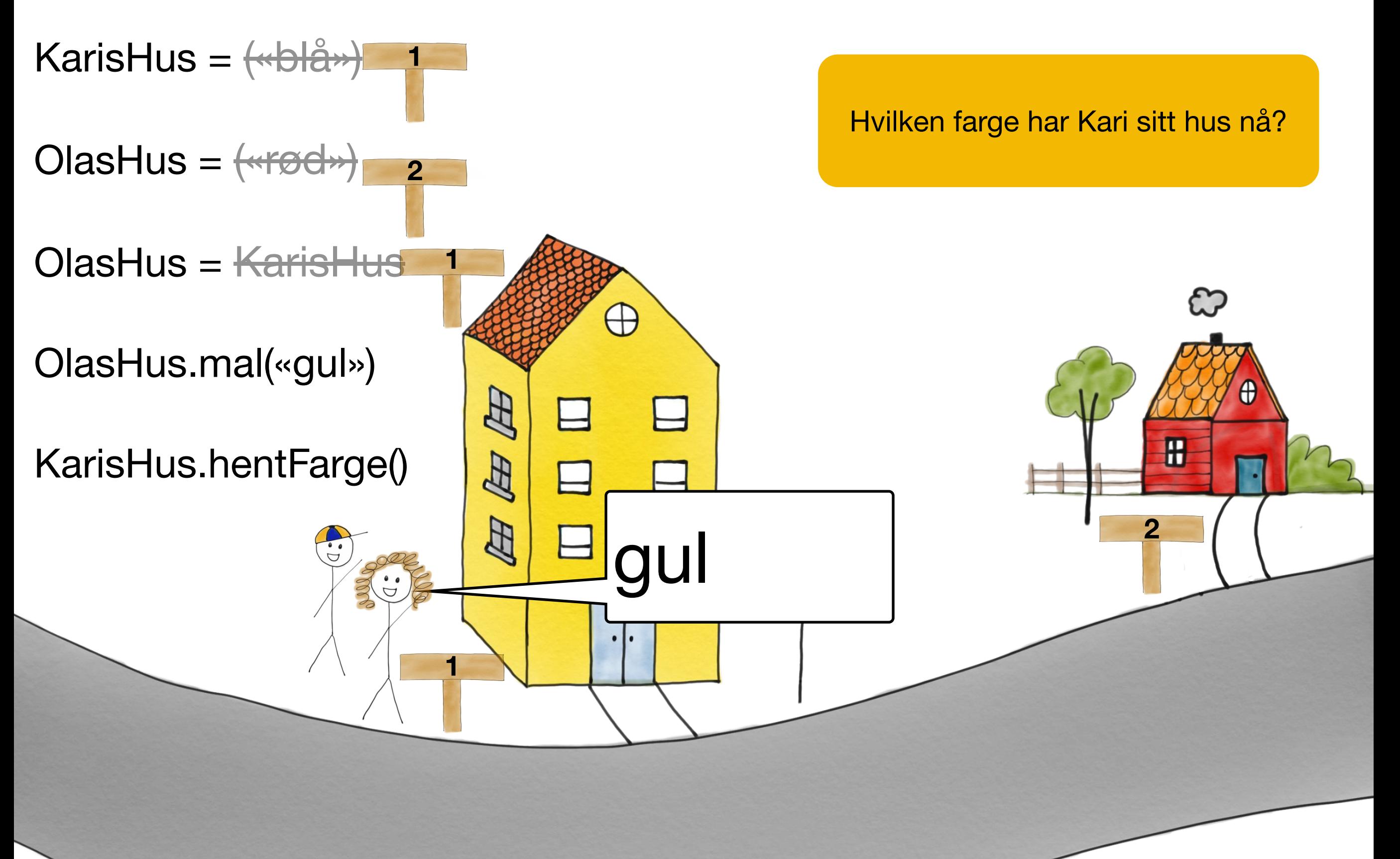

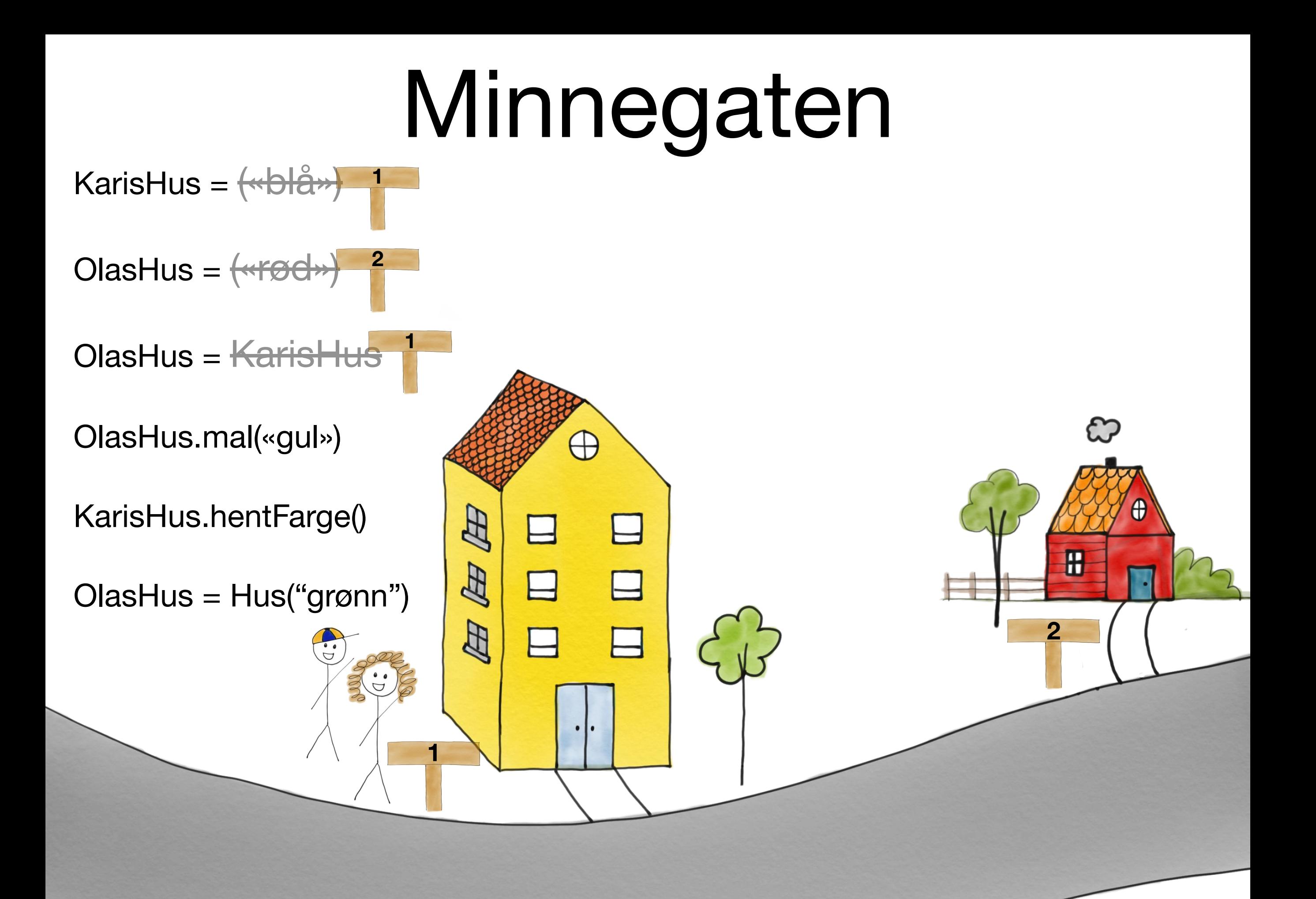

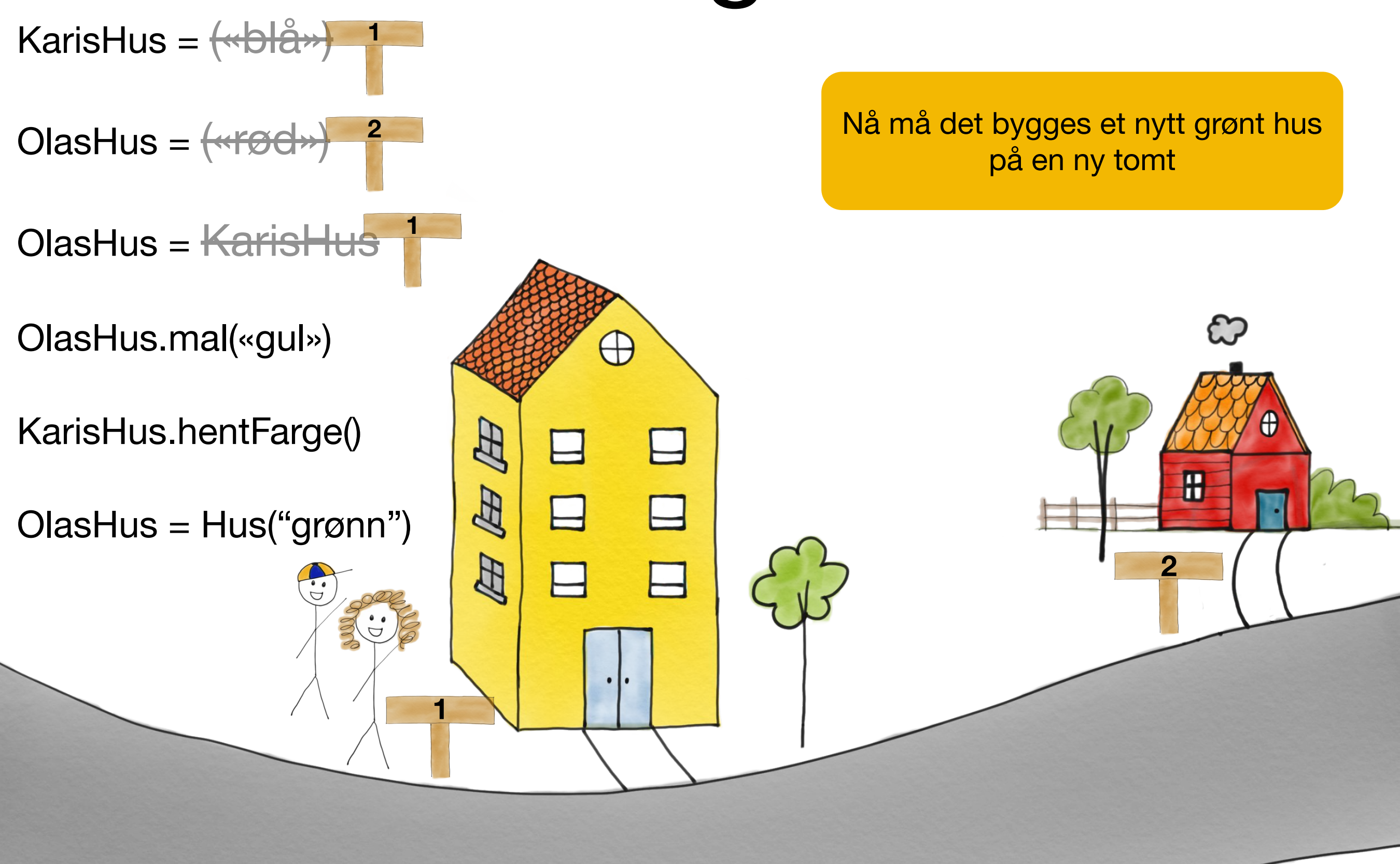

- KarisHus =  $\leftrightarrow$ OlasHus =  $\leftrightarrow$ **1 2 1**
- OlasHus = <del>KarisHus</del>
- OlasHus.mal(«gul»)
- KarisHus.hentFarge()

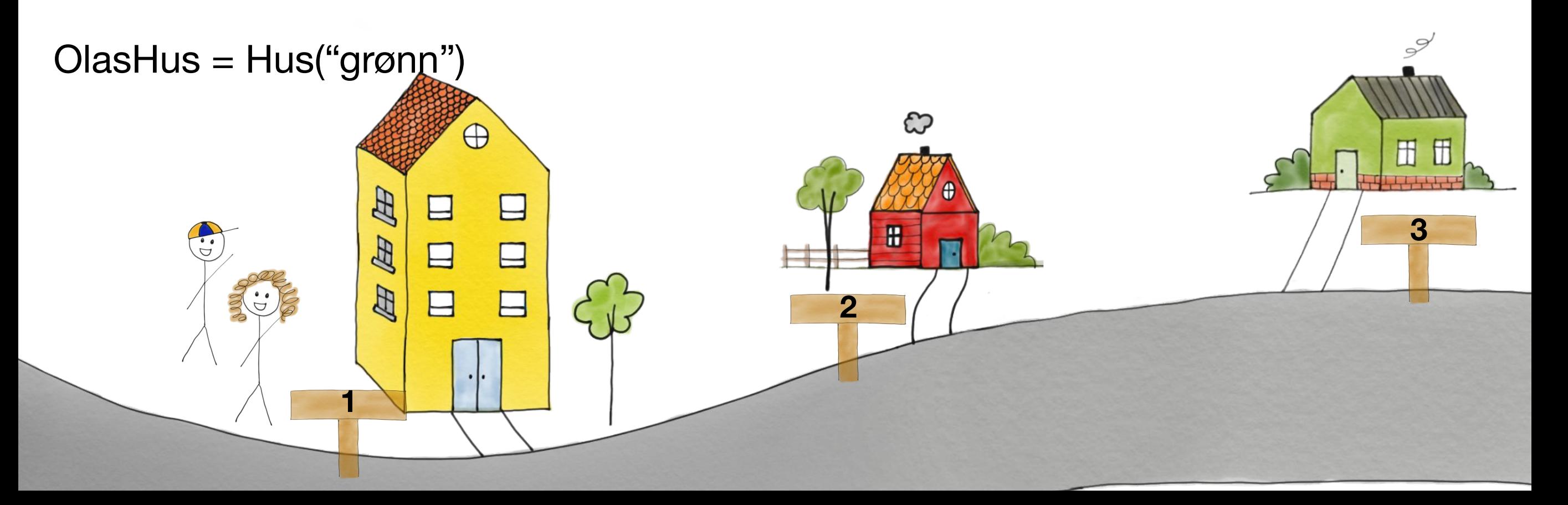

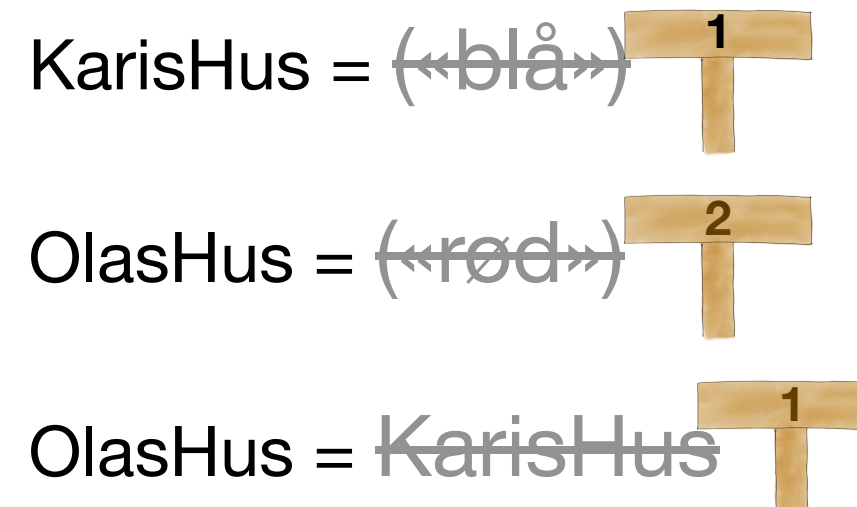

- OlasHus.mal(«gul»)
- KarisHus.hentFarge()

Ola sitt hus er endret til å være det nye huset

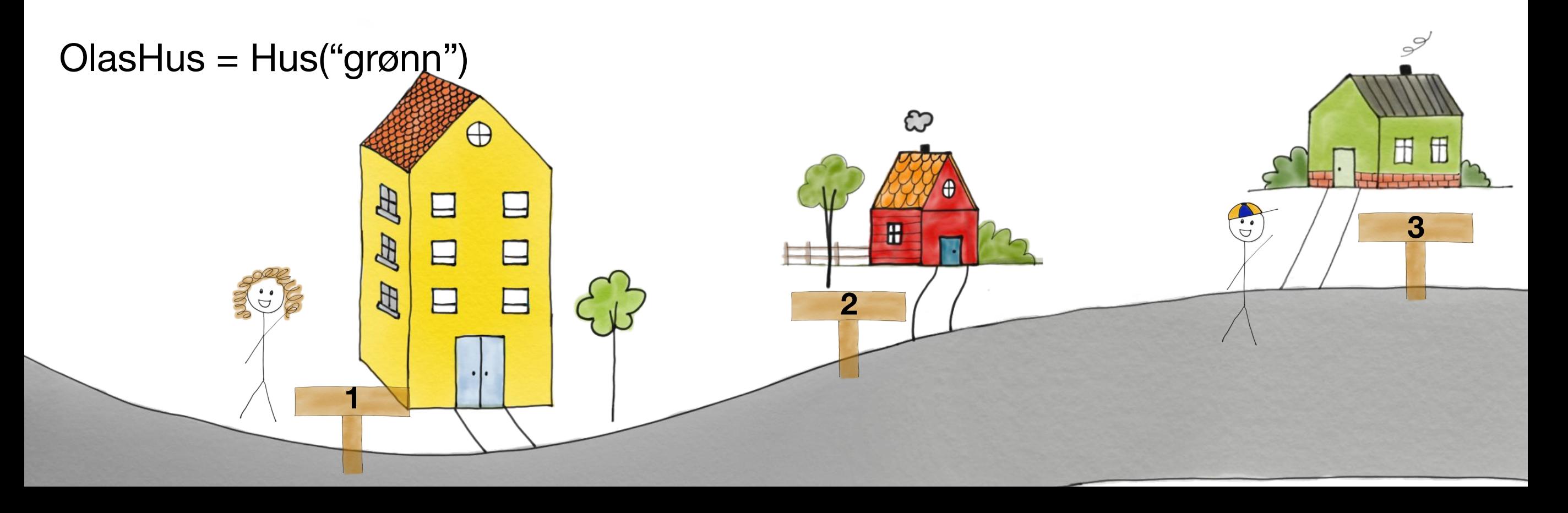

- **<sup>1</sup>** KarisHus = («blå») OlasHus =  $\leftarrow$ rød») OlasHus = KarisHus **2 1**
- OlasHus.mal(«gul»)
- KarisHus.hentFarge()

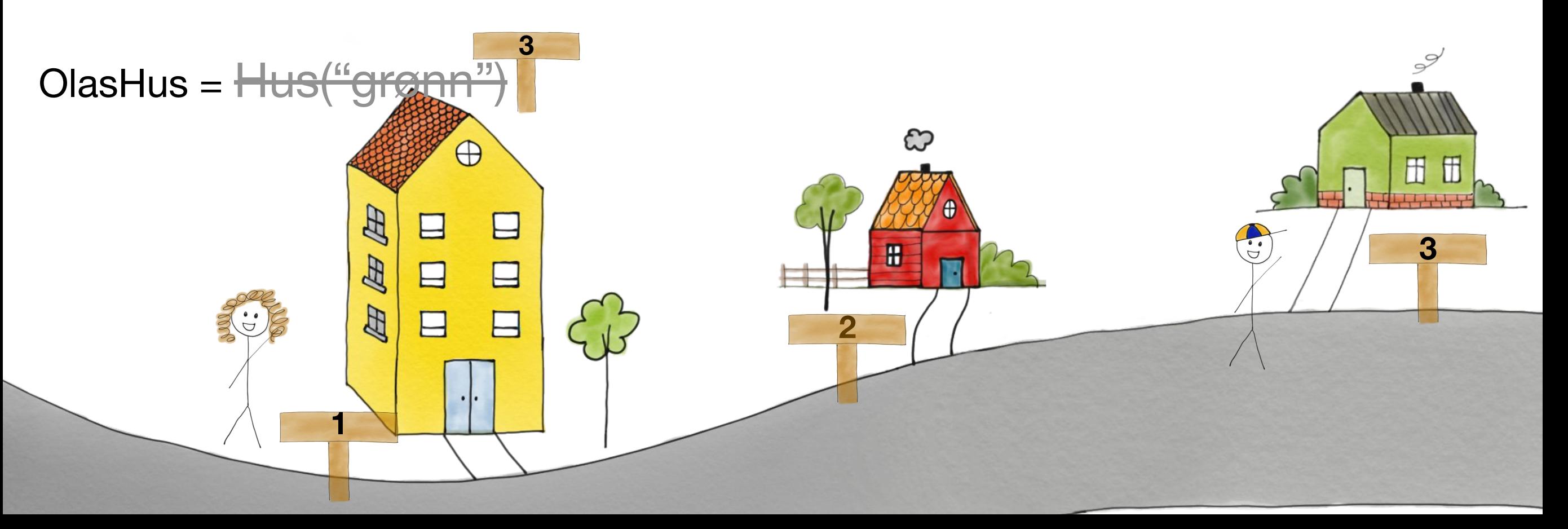

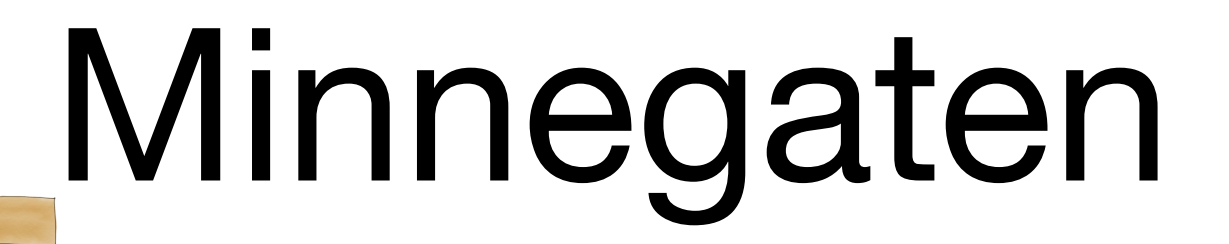

OlasHus =  $\leftarrow$ OlasHus = KarisHus **2 1**

**1**

OlasHus.mal(«gul»)

KarisHus = («blå»)

KarisHus.hentFarge()

#### Hvilken farge har Kari sitt hus nå?

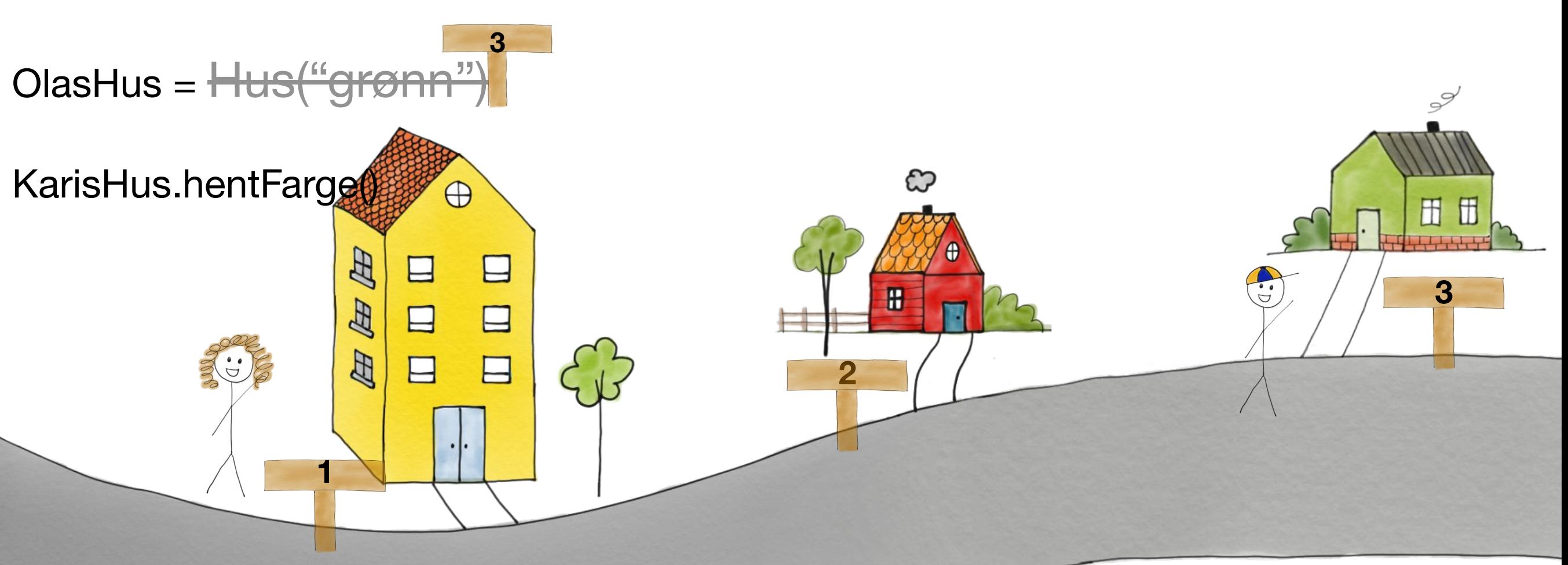

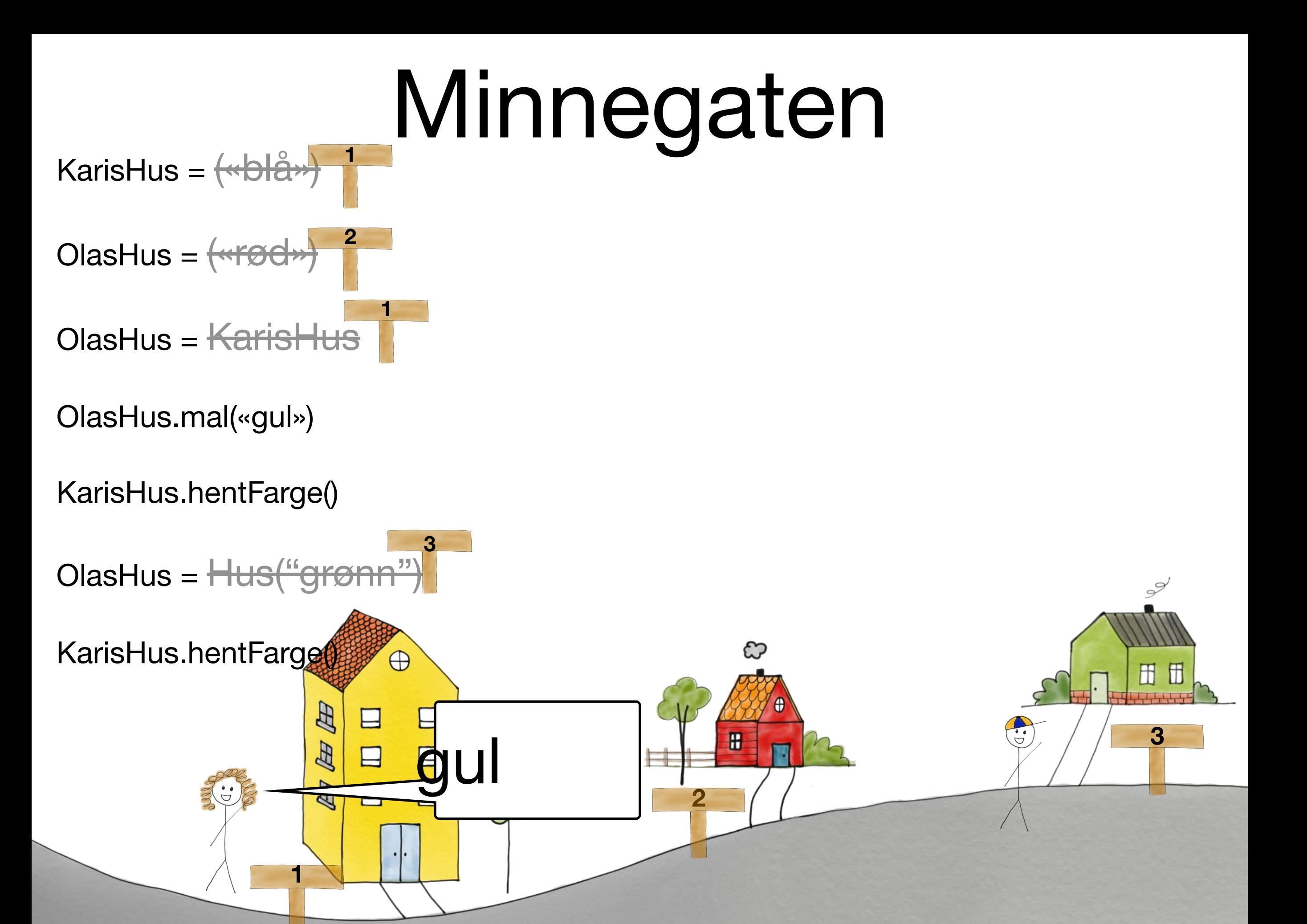